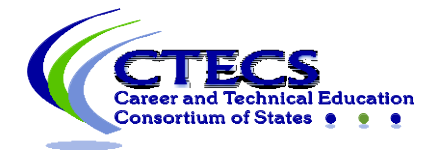

## **IT Checklist for Administering CTECS Assessments**

Page **1** of **3** 08.06.2020

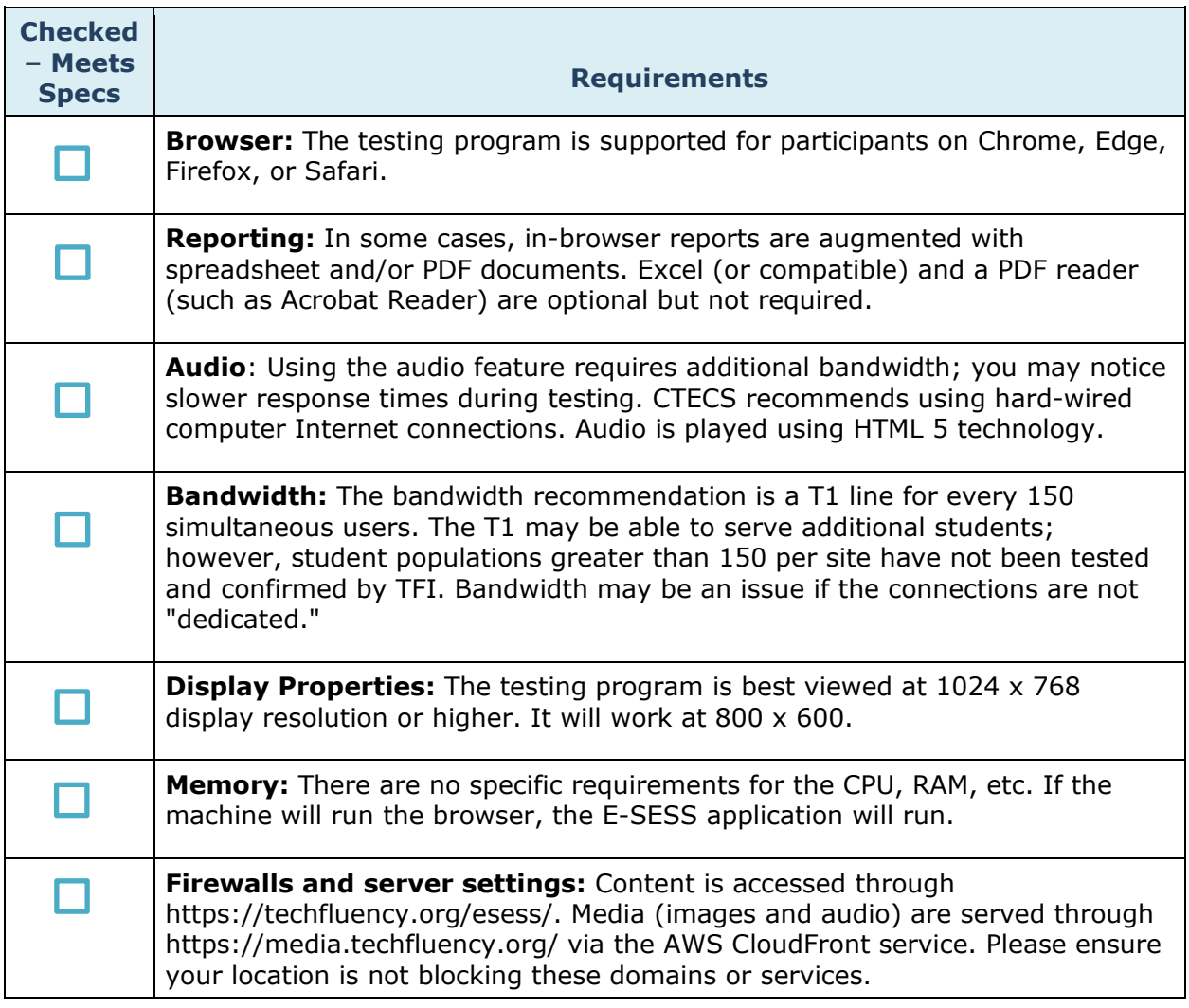

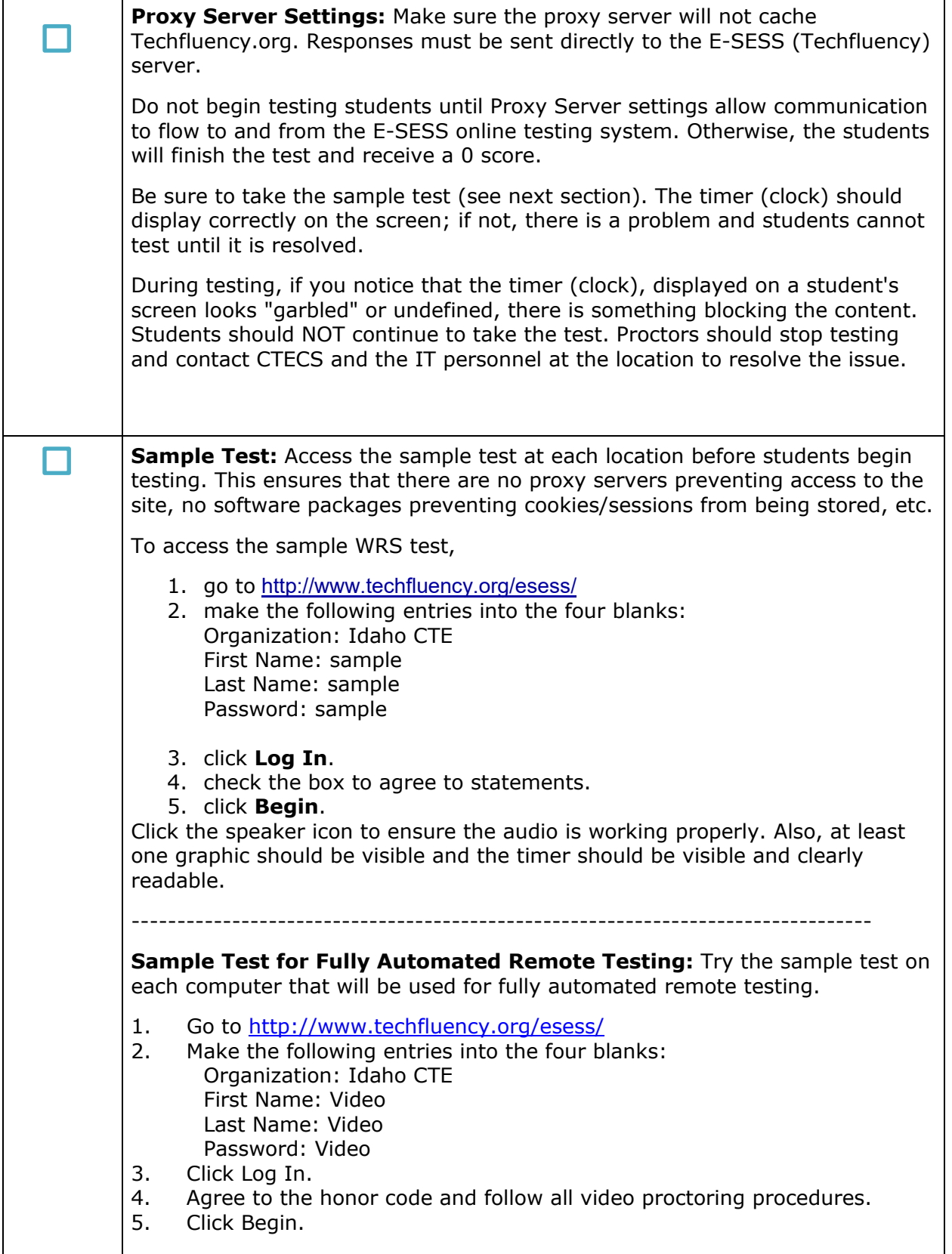